HWY

Exam 1 -> starts Friding

Out of town 9/26, lecture as normal

Feedback

## Computational Cost

What is the computational cost of multiplying two  $n \times n$  matrices?

- $\mathbf{v} u_{11} = a_{11}, \ \mathbf{u}_{12}^T = \mathbf{a}_{12}^T.$
- ho  $\ell_{21} = a_{21}/u_{11}$ .
- $ightharpoonup L_{22}U_{22} = A_{22} \ell_{21} \boldsymbol{u}_{12}^T.$

What is the computational cost of carrying out LU factorization on an  $n \times n$  matrix?

Demo: Complexity of Mat-Mat multiplication and LU [cleared]

### LU: Failure Cases?

Is LU/Gaussian Elimination bulletproof?

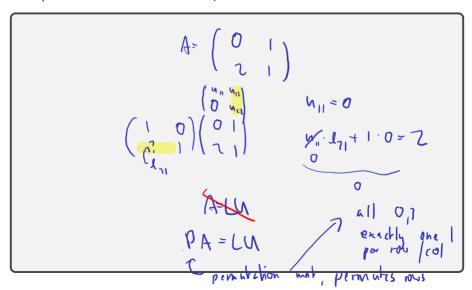

## Saving the LU Factorization

What can be done to get something like an LU factorization?

**Demo:** LU Factorization with Partial Pivoting [cleared]

## Saving the LU Factorization

What can be done to get something like an LU factorization?

Idea from linear algebra class: In Gaussian elimination, simply swap rows, equivalent linear system.

- ► Good idea: Swap rows if there's a zero in the way
- Even better idea: Find the largest entry (by absolute value), swap it to the top row.

The entry we divide by is called the pivot.

- Swapping rows to get a bigger pivot is called partial pivoting.
- Swapping rows and columns to get an even bigger pivot is called complete pivoting. (downside: additional  $O(n^2)$  cost per step to find the pivot!)

Demo: LU Factorization with Partial Pivoting [cleared]

# Cholesky: LU for Symmetric Positive Definite

LU can be used for SPD matrices. But can we do better? (1) (1) | symm: A=AT PD: VXER 10) =>0 (lu Con An) symm. matries:

(lu Lu) (d. An) pois eyen raine red

Pois so  $l_0^2 = \alpha_0 \quad \gamma \quad l_0 = \sqrt{\alpha_0}$ if a, ( 0 =) nid ( l = D=) A SP SEMI D) A=L(T 1, ly = ay - ly = ay/ 1, × FA x Last An- lu lu =x+(("x  $O(r_j)$ 

May home ( Liminghble !

#### More cost concerns

What's the cost of solving Ax = b?

What's the cost of solving  $A\mathbf{x} = \mathbf{b}_1, \mathbf{b}_2, \dots, \mathbf{b}_n$ ?

What's the cost of finding  $A^{-1}$ ?

Cost: Worrying about the Constant, BLAS

 $O(n^3)$  really means

$$(\alpha \cdot n^3 + \beta \cdot n^2 + \gamma \cdot n + \delta.$$

All the non-leading and constants terms swept under the rug. But: at least the leading constant ultimately matters.

Shrinking the constant: surprisingly hard (even for 'just' matmul)

Idea: Rely on library implementation: BLAS (Fortran)

Level 1 
$$\mathbf{z} = \alpha \mathbf{x} + \mathbf{y}$$
 vector-vector operations

$$O(n)$$
?axpy

Level 2 
$$\mathbf{z} = A\mathbf{x} + \mathbf{y}$$
 matrix-vector operations

$$O(n^2)$$
?gemv

Level 3 
$$C = AB + \beta C$$
 matrix-matrix operation  $O(n^3)$ 

?gemm, ?trsm

Show (using perf): numpy matmul calls BLAS dgemm

Cin Aly Submaking

dge m m

### **LAPACK**

LAPACK: Implements 'higher-end' things (such as LU) using BLAS Special matrix formats can also help save const significantly, e.g.

- banded
- sparse
- symmetric
- triangular

### Sample routine names:

- dgesvd, zgesdd
- ▶ dgetrf, dgetrs

## LU on Blocks: The Schur Complement

| Given a matrix                                         | $\begin{bmatrix} A & B \\ C & D \end{bmatrix}$ , |
|--------------------------------------------------------|--------------------------------------------------|
| can we do 'block LU' to get a block triangular matrix? |                                                  |
|                                                        |                                                  |
|                                                        |                                                  |
|                                                        |                                                  |
|                                                        |                                                  |
|                                                        |                                                  |